Formularz ten służy do zdefiniowania kont WN i MA dla księgowania comiesięcznej amortyzacji i umorzenia środków trwałych w module *Księga handlowa* i powinien być wypełniony przed rozpoczęciem wprowadzania pozycji do kartoteki środków trwałych.

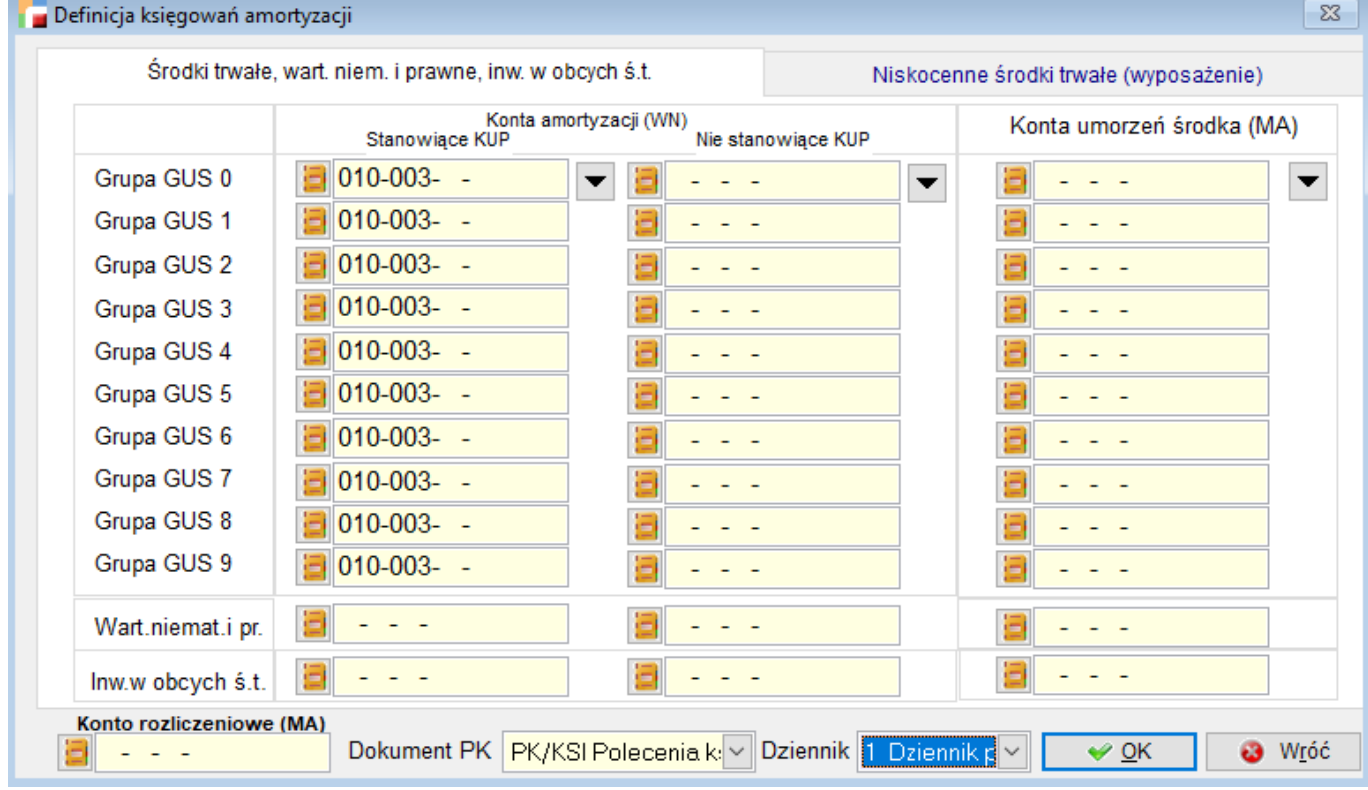

W zależności od typu majątku trwałego i grupy GUS możemy przypisać różne konta amortyzacji i umorzenia WN i MA. Możemy też skorzystać z przycisków po prawej stronie pola *Grupa GUS 0* i wybrać jednakowe konta dla wszystkich grup GUS.

Na samym dole formularza jest pole *Konto rozliczeniowe Ma*. Wypełniamy je w przypadku, gdy w przedsiębiorstwie jest wersja kalkulacyjna i są tzw. *4* i *5*. Wówczas to konto jest parą do konta kosztowego WN przypisanego do miejsca użytkowania środka trwałego (pole *Miejsce użytkowania* na formularzu do wprowadzania i modyfikacji obiektu majątku trwałego).

Prawidłowe wypełnienie tego formularza pozwoli na automatyczne utworzenie **Polecenie księgowania (PK)** i przeniesienie go do *Księgi Handlowej*.

Algorytm księgowania amortyzacji w programie jest następujący:

1. Umorzenie środków trwałych

- WN konto 40 *Amortyzacja* (stanowiąca koszty uzyskania przychodu)
- WN konto 40 *Amortyzacja* (nie stanowiąca kosztów uzyskania przychodu)
- MA konto 07 *Umorzenie*
- 2. Amortyzacja na poszczególne wydziały
	- WN konto tzw. *5 Konto kosztowe wydziału*
	- MA konto 49 *Rozliczenie kosztów*

Opisane powyżej dwucyfrowe symbole kont wskazują jedynie na zespół kont. Aby dekretacja mogła przebiegać automatycznie należy wskazać z listy dokładne symbole kont księgi głównej np.

408-001 – Amortyzacja środków trwałych,

070-072 – Umorzenie budynków i budowli.